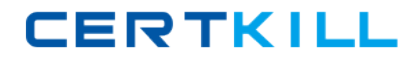

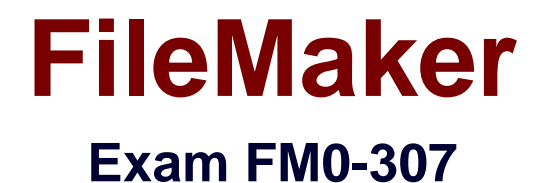

# **Developer Essential for FileMaker 12**

**Version: 6.3**

**[ Total Questions: 198 ]**

[https://certkill.com](http://certkill.com)

**CERTKILL** 

A hosted FileMaker Pro 12 file contains a text field called ColorChoice that uses global storage. User A and User B are using the file. User A runs a script that changes the value in the ColorChoice field. User A logs off and User B continues working. User B runs a script that modifies the ColorChoice field after User A has logged off.

If there is no other activity in the database, when User A logs back in, which value will User A see in the ColorChoice field?

- **A.** No value: the field will be empty.
- **B.** The last value that User A's script entered into the field.
- **C.** The last value that User B's script entered into the field.
- **D.** The last value that was saved in a session that was running on the file's host.

#### **Answer: D**

#### **Question No : 2**

Which two statements are true regarding object styles in FileMaker 12? (Choose two.)

- **A.** A text box will not display Hover state styles.
- **B.** The Alternate Record state is unique to the Body part.
- **C.** Only the Normal State is recognized for object styles in FileMaker Go 12.
- **D.** Only the Normal State will function in Table View for fields in the Body part.

**E.** Hover state styles for a field will supersede Conditional Formatting styles when a mouse pointer is hovering over the field.

#### **Answer: A,D**

### **Question No : 3**

What is possible when working with shadow fields from an External ODBC Data Source?

- **A.** creating a two-column value list
- **B.** saving formatted text (bold, italic, etc.)
- **C.** checking the Auto-complete using previously entered values checkbox in the Field/Control Setup dialog
- **D.** inserting binary data such as a PDF file, provided the field options are set to Store

container data externally

### **Answer: A**

**Question No : 4**

After FileMaker Go 12 attempts to resume a previously opened database, after being in the background, which option will require a username and password to be provided?

- **A.** The Guest account is being used
- **B.** An account is being used that does not have the fmrestorelogin extended privilege
- **C.** An account is being used that does not have the fmreauthenticate extended privilege

**D.** A file has been returned to after the time limit specified in the fmreauthenticate extended privilege

**E.** A file has been returned to before the time limit specified in the fmreauthenticate extended privilege

**F.** An account name and password match the account name and password set in the File Options dialog in FileMaker Pro 12

#### **Answer: D**

### **Question No : 5**

A script executed by a FileMaker Server 12 schedule running on a Windows server exports a group of records to a tab-delimited file. The resulting file needs to be saved to the FileMaker Server Documents folder and the filename must contain a current timestamp appended to the word "orders\_" (e.g. "orders\_\_02152012065656.tab")

#### Which two statements are true about this situation? (Choose two.)

- A. Assuming a default installation of FileMaker Server, the resulting file will be located at: C:\Users\Administrator\Documents.
- B. Assuming a default installation of FileMaker Server, the resulting file will be located at: C:\Program Files\FileMaker\FileMaker Server\Data\Documents.
- C. When specifying the output file, use a file path that references a variable with the following value: "filewin:" & Get ( Documents Path ) & "orders " & Filter ( Get ( Current TimeStamp ); "0123456789") & ".tab".
- D. When specifying the output file, use a file path that references a calculation field with the following value: "filewin:" & Get ( Documents Path ) & "orders " & Filter ( Get ( CurrentTimeStamp ); "0123456789") & ".tab".
- E. When specifying the output file, use a file path that references a variable with the following value: "filewin:" & Get ( ServerDocumentsPath ) & "orders\_" & Filter ( Get ( CurrentServerTimeStamp ); "0123456789") & ".tab".

**A.** Option A **B.** Option B **C.** Option C **D.** Option D **E.** Option E

**Answer: B,C**

# **Question No : 6**

Which statement is true of container fields in FileMaker Pro 12?

**A.** A user can insert a file using Store only a reference to the file if the container is set to Store container data externally

**B.** OLE objects can be inserted into container fields if the field is set for Interactive content using the Inspector in Layout mode.

**C.** Files stored (not referenced) in containers fields defined to Store container data externally can be opened by a double-click in Browse mode.

**D.** A container optimized for Interactive content using the Inspector in Layout mode will render HTML files as web pages in Browse mode.

**E.** A container must be optimized for Interactive content using the Inspector in Layout mode to allow drag and drop insertion of files into the container.

### **Answer: A**

# **Question No : 7**

Which two statements are true about using Current Found Set as the data source for a chart in FileMaker Pro 12? (Choose two.)

**A.** A user can generate a stacked bar chart if they specify one or more fields that contain a return-delimited list as the data series.

**B.** A user can generate a scatter chart if they specify more than one Y-Axis that contains a return-delimited list as the data series.

**C.** If a user selects the option Summarized groups of records, sorts the data, and puts the chart in a Trailing Grand Summary, the chart will display one data point per sort group.

**D.** If a user selects the option Summarized groups of records, sorts the data by two criteria, and puts the chart in a Subsummary part based on the first sort criteria, the chart will display one data point per secondary sort group.

**CERTKILL** 

#### **Answer: C,D**

## **Question No : 8**

Which statement is true about the Filter Portal Records feature in FileMaker Pro 12?

**A.** The portal filter formula must refer to at least one field in the immediately related table. **B.** The feature requires one or more additional relationships to be added to the Relationships Graph.

**C.** The portal filter formula may not refer to any globally stored fields, summary fields, or unstored calculation fields.

**D.** There can be one unique filter formula applied for each portal state (Normal State, In Focus, Hover, or Pressed)

**E.** Aggregate functions (e.g., Sum, Count) based on the portal's relationship will not be affected by the portal's filter formula.

### **Answer: E**

# **Question No : 9**

Given a custom function created in FileMaker Pro 12 Advanced defined as Explode (str):

```
Case (Length (str) > 1;
 Explode ( Left ( str ; Length (str ) - 1 ) )
 3 "P" 3Left (str ; Length (str ) - 1) ;
 str)
```
What is the result of Explode ("Bob")?

**A.** Bo B **B.** B Bo Bo **C.** B B Bo

**CERTKILL** 

**Answer: C**

# **Question No : 10**

Which two statements are true about the [Full Access] privilege set in a FileMaker Pro 12 database? (Choose two.)

**A.** It is the only privilege set that can use Custom Functions.

**B.** It is the only privilege set that can view the Relationships Graph.

**C.** It is the only privilege set that can modify field options in Table View.

**D.** It can be deleted only if another full access privilege set has been created.

# **Answer: B,C**

# **Question No : 11**

Which two statements are true when a script is installed on a window using the Install OnTimer Script step? (Choose two.)

**A.** The window must be closed to uninstall the script.

**B.** The script will run only when the application is idle.

**C.** The script will run on any new window created from the initial window.

**D.** The script will pause when a window is hidden and resume when it is restored.

**E.** In a window with more than one installed script, the scripts will be performed in the order in which they were installed.

# **Answer: B,C**

# **Question No : 12**

A user finds a set of records and saves the find criteria using the Saved Finds command.

FileMaker FM0-307 : Practice Test

The user then switches to a layout based on a different, unrelated table occurrence and attempts to perform the saved find.

What will happen next?

**A.** The saved find does not appear in the list of Saved Finds.

**B.** The user receives the alert No records match this set of find requests

**C.** The saved find is available, but selecting it does not change the record set.

**D.** The user receives the alert This set of find requests cannot be processed on this layout.

**E.** The find is executed on the layout on which they saved the find, and the proper found set is displayed

**Answer: A**

**Question No : 13**

Given the following formula;

Substitute ("JoHn" ; ["J" ; "0"] ; ["0" ; "H"] ; ["H" ; "N"] ; ["N" ; "n"])

What is the result?

**A.** nonn

**B.** nnnn

**C.** OoNn

**D.** OHNn

**Answer: A**

# **Question No : 14**

Given a FileMaker Pro 12 database with the following script:

```
Perform Find [Restore]
# Find restores criteria: Customer::Name [Smith]
Refresh Window
If [Get ( LastError ) ]
  Show Custom Dialog ["No records found"; "No records matched your find criteria."]
End If
```
FileMaker FM0-307 : Practice Test

Show Custom Dialog ["No records found"; "No records matched your find criteria."] End If

Which two statements are true if there are no records where the Customer::Name field contains "Smith"? (Choose two.)

**A.** Unless a Set Error Capture [On] step is added at the beginning of the script. Get (LastError) will not return an error value.

**B.** Adding a Set Error Capture [On] step to the beginning of the script will cause the script to exit after the custom dialog displays its error message.

**C.** Adding a Set Error Capture [On] step to the beginning of the script has no effect on whether or not the custom dialog displays its error message.

**D.** Adding a Set Error Capture [On] step to the beginning of the script will suppress the default FileMaker error stating that no records match this set of find requests.

### **Answer: C,D**

## **Question No : 15**

Given a FileMaker Pro 12 database with the following characteristics:

- ✑ named Clients.fmp12
- $\mathscr A$  contains an active [Full Access] account named dev1 with the password pOwerU\$er
- $\mathscr A$  contains a script named ListClients
- $\mathbb Z$  is hosted from a server with the IP address 17.182.101.135
- $\mathcal{O}$  is hosted from a server with a DNS name FM\_Host. FileMaker.com

Which statement is true when entering a URL into a web browser on a client machine connected to the same local area network?

- A. fmp12://dev1.p0werU\$er@17.182.101.135/Clients.fmp12? script=ListClients&param=TopClients&\$NumberToList=10 will open the database, but will ignore the parameter and local variable settings.
- B. fmp://dev1:p0werU\$er@17.182.101.135/Clients.fmp12?script=ListClients&param=TopClients&\$NumberToList=10 will open the database, run the script with a parameter of TopClients, and declare a local variable SNumberToList with a value of 10.
- C. fmp://17.182.101.135/Clients.fmp12?script=ListClients&param=TopClients&\$NumberToList=10 will prompt the user for login credentials, and, if the login is successful, open the database; but will ignore the script, parameter and local variable settings.
- D. fmp12script://dev1:p0werU\$er@17.182.101.135/Clients.fmp12? script=ListClients&param=TopClients&\$NumberToList=10 will open the database, run the script with a parameter of TopClients, and declare a local variable \$NumberToList with a value of 10.
- E. fmpscript://FM\_Host.FileMaker.com/Clients.fmp12?script=ListClients&param=TopClients&\$NumberToList=10 will prompt the user for login credentials, and, if the login is successful, open the database, run the script with a parameter of TopClients, and declare a local variable \$NumberToList with a value of 10.

**A.** Option A **B.** Option B **C.** Option C **D.** Option D **E.** Option E

**Answer: B**

# **Question No : 16**

Which two statements are true about the Status Toolbar? (Choose two.)

**A.** Record navigation via the Status Toolbar can be prevented by installing a Custom Menu.

**B.** The name and/or function of a status toolbar button can be changed by installing a Custom Menu.

**C.** The ability to add or remove buttons on the Status Toolbar can be prevented by installing a Custom Menu.

**D.** Users whose privilege set has Available menu commands set to Minimum cannot customize the Status Toolbar.

**E.** The initial settings of the Status Toolbar are stored with the database file and shared with all users of the hosted file.

**F.** Customization of the Status Toolbar can be prevented by running a script which contains the Show/Hide Status Area [Lock; Show] script step.

### **Answer: A,B**

# **Question No : 17**

Which three statements are true about a Web Viewer object placed on a layout in a FileMaker Pro 12 file? (Choose three.)

**A.** It can be defined as a button.

**B.** It can support ActiveX controls (on Windows).

**C.** It can display web pages in List View rows, but not Table View rows.

**D.** It can be configured to show a Back button in the Web Viewer Setup dialog.

**E.** It can be configured to log into a secured web sites by sending the current user's FileMaker Pro 12 account name and password.

### **Answer: A,B,C**

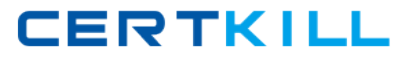

### **Question No : 18**

Which three field options may be set for a shadow field from an External ODBC Data Source? (Choose three.)

- **A.** Validation: unique value
- **B.** Validation: existing value
- **C.** Auto-enter: creation date
- **D.** Storage: Minimal Indexing
- **E.** Validation: validated by calculation
- **F.** Auto-enter: serial number, on commit

### **Answer: C,E,F**

#### **Question No : 19**

Which two statements are true when FileMaker Server 12 is set to Secure connections to FileMaker Server? (Choose two.)

- **A.** Connections between FileMaker Server 12 and XML clients are encrypted.
- **B.** Secure Sockets Layer (SSL) is used by FileMaker Pro 12 client connections.
- **C.** Data transferred between FileMaker Server 12 and FileMaker Pro 12 is encrypted.
- **D.** Connections between FileMaker Server 12 Advanced and ODBC clients are encrypted.

**E.** Connections between FileMaker Server 12 Web Publishing Engine and the web server are encrypted.

#### **Answer: B,C**

#### **Question No : 20**

A FileMaker Pro 12 file is hosted by FileMaker Server 12. In the course of working with the file, users run scripts that access and update a global variable called \$\$currentTransactionCount.

Which statement is true about this situation?